# **Packaging - Bug #15827**

# **trusty/armhf Foreman builds failing without po\_to\_json**

07/25/2016 05:25 AM - Dominic Cleal

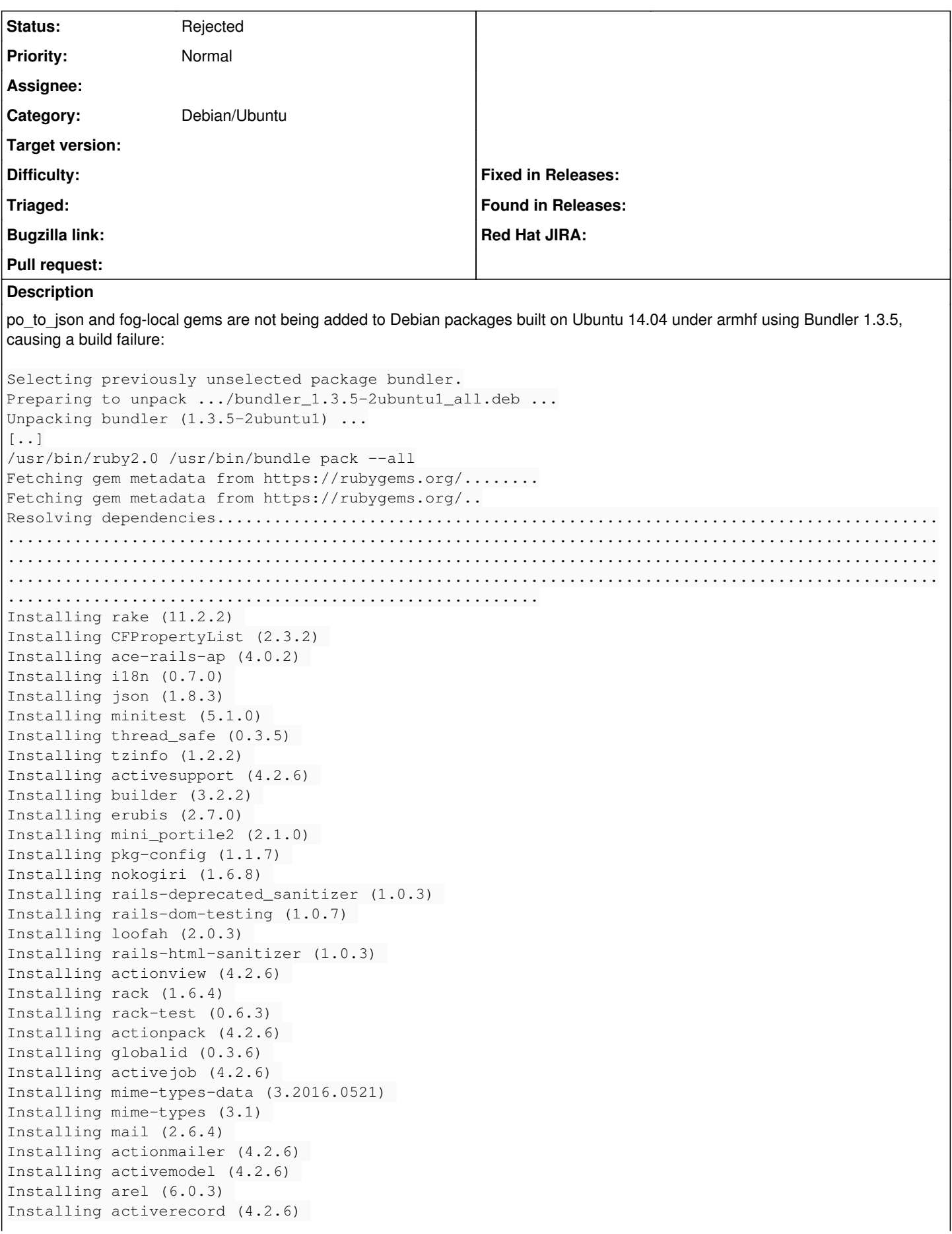

```
Installing multi_json (1.12.1) 
Installing thor (0.19.1) 
Installing railties (4.2.6) 
Installing activerecord-session_store (1.0.0) 
Installing addressable (2.4.0) 
Installing ancestry (2.1.0) 
Installing apipie-rails (0.3.6) 
Installing ast (2.3.0) 
Installing rails-observers (0.1.2) 
Installing audited (4.2.0) 
Installing audited-activerecord (4.2.0) 
Installing extlib (0.9.16) 
Installing autoparse (0.3.3) 
Installing execjs (2.7.0) 
Installing autoprefixer-rails (5.2.1.3) 
Installing awesome_print (1.7.0) 
Installing sass (3.4.22) 
Installing bootstrap-sass (3.3.6) 
Installing uniform_notifier (1.10.0) 
Installing bullet (5.1.1) 
Using bundler (1.3.5) 
Installing xpath (2.0.0) 
Installing capybara (2.7.1) 
Installing ci_reporter (2.0.0) 
Installing ci_reporter_minitest (1.0.0) 
Installing cliver (0.3.2) 
Installing coderay (1.1.1) 
Installing coffee-script-source (1.10.0) 
Installing coffee-script (2.4.1) 
Installing coffee-rails (4.2.1) 
Installing concurrent-ruby (1.0.2) 
Installing css_parser (1.3.7) 
Installing database_cleaner (1.5.3) 
Installing deep_cloneable (2.2.1) 
Installing unf_ext (0.0.7.2) 
Installing unf (0.1.4) 
Installing domain_name (0.5.20160615) 
Installing excon (0.51.0) 
Installing facter (1.7.6) 
Installing factory_girl (4.7.0) 
Installing factory_girl_rails (4.7.0) 
Installing multipart-post (2.0.0) 
Installing faraday (0.9.2) 
Installing fast_gettext (1.1.0) 
Installing fission (0.5.0) 
Installing jquery-rails (3.1.4) 
Installing flot-rails (0.0.3) 
Installing formatador (0.2.5) 
Installing fog-core (1.42.0) 
Installing fog-json (1.0.2) 
Installing ipaddress (0.8.3) 
Installing xml-simple (1.1.5) 
Installing fog-aliyun (0.1.0) 
Installing fog-xml (0.1.2) 
Installing fog-atmos (0.1.0) 
Installing fog-aws (0.10.0) 
Installing inflecto (0.0.2) 
Installing fog-brightbox (0.11.0) 
Installing fog-cloudatcost (0.1.2) 
Installing fog-dynect (0.0.3) 
Installing fog-ecloud (0.3.0) 
Installing fog-google (0.1.0) 
Installing fog-openstack (0.1.8) 
Installing fog-powerdns (0.1.1) 
Installing fog-profitbricks (0.0.5) 
Installing fog-rackspace (0.1.1) 
Installing fog-radosgw (0.0.5)
```

```
Installing fog-riakcs (0.1.0) 
Installing fog-sakuracloud (1.7.5) 
Installing fog-serverlove (0.1.2) 
Installing fog-softlayer (1.1.3) 
Installing fog-storm_on_demand (0.1.1) 
Installing fog-terremark (0.1.0) 
Installing fog-vmfusion (0.1.0) 
Installing fog-voxel (0.1.0) 
Installing trollop (2.1.2) 
Installing rbvmomi (1.8.2) 
Installing fog-vsphere (0.8.0) 
Installing fog-xenserver (0.2.3) 
Installing fog (1.38.0) 
Installing ruby-libvirt (0.6.0) 
Installing fog-libvirt (0.2.0) 
Installing font-awesome-sass (4.3.2.1) 
Installing friendly_id (5.1.0) 
Installing locale (2.1.2) 
Installing text (1.3.1) 
Installing gettext (3.2.2) 
Installing gettext_i18n_rails (1.7.2) 
Installing sprockets (3.7.0) 
Installing sprockets-rails (2.3.3) 
Installing rails (4.2.6) 
Installing gettext_i18n_rails_js (1.1.0) 
Installing jwt (1.5.4) 
Installing little-plugger (1.1.4) 
Installing logging (2.1.0) 
Installing memoist (0.14.0) 
Installing os (0.9.6) 
Installing signet (0.7.3) 
Installing googleauth (0.5.1) 
Installing launchy (2.4.3) 
Installing retriable (1.4.1) 
Installing google-api-client (0.8.6) 
Installing gridster-rails (0.5.6) 
Installing hirb (0.7.3) 
Installing unicode-display_width (1.1.0) 
Installing hirb-unicode-steakknife (0.0.7) 
Installing http-cookie (1.0.2) 
Installing immigrant (0.3.5) 
Installing ipaddrjs-rails (1.1.1) 
Installing turbolinks (2.5.3) 
Installing jquery-turbolinks (2.1.0) 
Installing jquery-ui-rails (4.2.1) 
Installing jquery_pwstrength_bootstrap_4 (1.2.2) 
Installing net-ldap (0.15.0) 
Installing ldap_fluff (0.4.3) 
Installing maruku (0.7.2) 
Installing metaclass (0.0.4) 
Installing method_source (0.8.2) 
Installing minitest-spec-rails (5.4.0) 
Installing mocha (1.1.0) 
Installing multi-select-rails (0.9.12) 
Installing mysql2 (0.4.4) 
Installing net-ssh (3.2.0) 
Installing net-scp (1.2.1) 
Installing netrc (0.11.0) 
Installing oauth (0.5.1) 
Installing paint (1.0.1) 
Installing parallel (1.9.0) 
Installing parallel_tests (2.7.0) 
Installing parser (2.3.1.2) 
Installing patternfly-sass (2.10.1) 
Installing pg (0.18.4) 
Installing websocket-extensions (0.1.2) 
Installing websocket-driver (0.6.4)
```

```
Installing poltergeist (1.10.0) 
Installing powerpack (0.1.1) 
Installing protected_attributes (1.1.3) 
Installing slop (3.6.0) 
Installing pry (0.10.4) 
Installing quiet_assets (1.1.0) 
Installing rabl (0.12.0) 
Installing rack-jsonp (1.3.1) 
Installing ruby-openid (2.7.0) 
Installing rack-openid (1.4.2) 
Installing rails-i18n (4.0.9) 
Installing rainbow (2.1.0) 
Installing rest-client (2.0.0) 
Installing rbovirt (0.1.1) 
Installing responders (2.2.0) 
Installing roadie (3.1.1) 
Installing roadie-rails (1.1.1) 
Installing ruby-progressbar (1.8.1) 
Installing rubocop (0.39.0) 
Installing rubocop-checkstyle_formatter (0.2.0) 
Installing sexp_processor (4.7.0) 
Installing ruby_parser (3.8.2) 
Installing ruby2ruby (2.3.0) 
Installing safemode (1.2.4) 
Installing tilt (2.0.5) 
Installing sass-rails (5.0.5) 
Installing scoped_search (3.2.2) 
Installing secure_headers (1.4.1) 
Installing select2-rails (3.5.10) 
Installing shoulda-context (1.2.1) 
Installing shoulda-matchers (2.8.0) 
Installing show_me_the_cookies (3.1.0) 
Installing single_test (0.6.0) 
Installing spice-html5-rails (0.1.5) 
Installing spring (1.7.2) 
Installing sqlite3 (1.3.11) 
Installing sshkey (1.8.0) 
Installing test_after_commit (1.1.0) 
Installing uglifier (3.0.0) 
Installing underscore-rails (1.8.3) 
Installing validates_lengths_from_database (0.5.0) 
Installing will_paginate (3.1.0) 
Installing wirb (2.0.0) 
Installing x-editable-rails (1.5.5) 
Your bundle is complete!
Use `bundle show [gemname]` to see where a bundled gem is installed.
Updating files in vendor/cache
    * rake-11.2.2.gem
    * CFPropertyList-2.3.2.gem
    * ace-rails-ap-4.0.2.gem
    * i18n-0.7.0.gem
   * json-1.8.3.gem
    * minitest-5.1.0.gem
    * thread_safe-0.3.5.gem
   * tzinfo-1.2.2.gem
   * activesupport-4.2.6.gem
    * builder-3.2.2.gem
    * erubis-2.7.0.gem
    * mini_portile2-2.1.0.gem
    * pkg-config-1.1.7.gem
    * nokogiri-1.6.8.gem
   * rails-deprecated_sanitizer-1.0.3.gem
    * rails-dom-testing-1.0.7.gem
    * loofah-2.0.3.gem
   * rails-html-sanitizer-1.0.3.gem
    * actionview-4.2.6.gem
```

```
  * rack-test-0.6.3.gem
  * actionpack-4.2.6.gem
  * globalid-0.3.6.gem
  * activejob-4.2.6.gem
  * mime-types-data-3.2016.0521.gem
  * mime-types-3.1.gem
* mail-2.6.4.gem
  * actionmailer-4.2.6.gem
  * activemodel-4.2.6.gem
* arel-6.0.3.gem
  * activerecord-4.2.6.gem
  * multi_json-1.12.1.gem
  * thor-0.19.1.gem
  * railties-4.2.6.gem
  * activerecord-session_store-1.0.0.gem
  * addressable-2.4.0.gem
  * ancestry-2.1.0.gem
  * apipie-rails-0.3.6.gem
* ast-2.3.0. gem
  * rails-observers-0.1.2.gem
  * audited-4.2.0.gem
  * audited-activerecord-4.2.0.gem
  * extlib-0.9.16.gem
  * autoparse-0.3.3.gem
  * execjs-2.7.0.gem
  * autoprefixer-rails-5.2.1.3.gem
  * awesome_print-1.7.0.gem
  * sass-3.4.22.gem
  * bootstrap-sass-3.3.6.gem
  * uniform_notifier-1.10.0.gem
  * bullet-5.1.1.gem
  * xpath-2.0.0.gem
  * capybara-2.7.1.gem
  * ci_reporter-2.0.0.gem
  * ci_reporter_minitest-1.0.0.gem
  * cliver-0.3.2.gem
  * coderay-1.1.1.gem
  * coffee-script-source-1.10.0.gem
  * coffee-script-2.4.1.gem
  * coffee-rails-4.2.1.gem
  * concurrent-ruby-1.0.2.gem
  * css_parser-1.3.7.gem
  * database_cleaner-1.5.3.gem
  * deep_cloneable-2.2.1.gem
  * unf_ext-0.0.7.2.gem
  * unf-0.1.4.gem
  * domain_name-0.5.20160615.gem
  * excon-0.51.0.gem
  * facter-1.7.6.gem
  * factory_girl-4.7.0.gem
  * factory_girl_rails-4.7.0.gem
  * multipart-post-2.0.0.gem
  * faraday-0.9.2.gem
  * fast_gettext-1.1.0.gem
  * fission-0.5.0.gem
  * jquery-rails-3.1.4.gem
  * flot-rails-0.0.3.gem
  * formatador-0.2.5.gem
  * fog-core-1.42.0.gem
  * fog-json-1.0.2.gem
  * ipaddress-0.8.3.gem
  * xml-simple-1.1.5.gem
  * fog-aliyun-0.1.0.gem
  * fog-xml-0.1.2.gem
  * fog-atmos-0.1.0.gem
  * fog-aws-0.10.0.gem
```

```
  * fog-brightbox-0.11.0.gem
  * fog-cloudatcost-0.1.2.gem
  * fog-dynect-0.0.3.gem
  * fog-ecloud-0.3.0.gem
  * fog-google-0.1.0.gem
  * fog-openstack-0.1.8.gem
  * fog-powerdns-0.1.1.gem
  * fog-profitbricks-0.0.5.gem
  * fog-rackspace-0.1.1.gem
  * fog-radosgw-0.0.5.gem
  * fog-riakcs-0.1.0.gem
  * fog-sakuracloud-1.7.5.gem
  * fog-serverlove-0.1.2.gem
  * fog-softlayer-1.1.3.gem
  * fog-storm_on_demand-0.1.1.gem
  * fog-terremark-0.1.0.gem
  * fog-vmfusion-0.1.0.gem
  * fog-voxel-0.1.0.gem
  * trollop-2.1.2.gem
  * rbvmomi-1.8.2.gem
  * fog-vsphere-0.8.0.gem
  * fog-xenserver-0.2.3.gem
  * fog-1.38.0.gem
  * ruby-libvirt-0.6.0.gem
  * fog-libvirt-0.2.0.gem
  * font-awesome-sass-4.3.2.1.gem
  * friendly_id-5.1.0.gem
  * locale-2.1.2.gem
* text-1.3.1.gem
  * gettext-3.2.2.gem
  * gettext_i18n_rails-1.7.2.gem
  * sprockets-3.7.0.gem
  * sprockets-rails-2.3.3.gem
  * rails-4.2.6.gem
  * gettext_i18n_rails_js-1.1.0.gem
  * jwt-1.5.4.gem
  * little-plugger-1.1.4.gem
  * logging-2.1.0.gem
  * memoist-0.14.0.gem
  * os-0.9.6.gem
  * signet-0.7.3.gem
  * googleauth-0.5.1.gem
  * launchy-2.4.3.gem
  * retriable-1.4.1.gem
  * google-api-client-0.8.6.gem
  * gridster-rails-0.5.6.gem
  * hirb-0.7.3.gem
  * unicode-display_width-1.1.0.gem
  * hirb-unicode-steakknife-0.0.7.gem
  * http-cookie-1.0.2.gem
  * immigrant-0.3.5.gem
  * ipaddrjs-rails-1.1.1.gem
  * turbolinks-2.5.3.gem
  * jquery-turbolinks-2.1.0.gem
  * jquery-ui-rails-4.2.1.gem
  * jquery_pwstrength_bootstrap_4-1.2.2.gem
  * net-ldap-0.15.0.gem
  * ldap_fluff-0.4.3.gem
  * maruku-0.7.2.gem
  * metaclass-0.0.4.gem
  * method_source-0.8.2.gem
  * minitest-spec-rails-5.4.0.gem
  * mocha-1.1.0.gem
  * multi-select-rails-0.9.12.gem
  * mysql2-0.4.4.gem
  * net-ssh-3.2.0.gem
```

```
* netrc-0.11.0.qem
    * oauth-0.5.1.gem
    * paint-1.0.1.gem
    * parallel-1.9.0.gem
    * parallel_tests-2.7.0.gem
    * parser-2.3.1.2.gem
    * patternfly-sass-2.10.1.gem
    * pg-0.18.4.gem
    * websocket-extensions-0.1.2.gem
    * websocket-driver-0.6.4.gem
    * poltergeist-1.10.0.gem
    * powerpack-0.1.1.gem
    * protected_attributes-1.1.3.gem
    * slop-3.6.0.gem
    * pry-0.10.4.gem
    * quiet_assets-1.1.0.gem
    * rabl-0.12.0.gem
    * rack-jsonp-1.3.1.gem
    * ruby-openid-2.7.0.gem
    * rack-openid-1.4.2.gem
    * rails-i18n-4.0.9.gem
    * rainbow-2.1.0.gem
    * rest-client-2.0.0.gem
    * rbovirt-0.1.1.gem
    * responders-2.2.0.gem
    * roadie-3.1.1.gem
    * roadie-rails-1.1.1.gem
    * ruby-progressbar-1.8.1.gem
    * rubocop-0.39.0.gem
    * rubocop-checkstyle_formatter-0.2.0.gem
    * sexp_processor-4.7.0.gem
    * ruby_parser-3.8.2.gem
    * ruby2ruby-2.3.0.gem
    * safemode-1.2.4.gem
  * tilt-2.0.5.gem
    * sass-rails-5.0.5.gem
    * scoped_search-3.2.2.gem
    * secure_headers-1.4.1.gem
    * select2-rails-3.5.10.gem
    * shoulda-context-1.2.1.gem
    * shoulda-matchers-2.8.0.gem
    * show_me_the_cookies-3.1.0.gem
    * single_test-0.6.0.gem
    * spice-html5-rails-0.1.5.gem
    * spring-1.7.2.gem
    * sqlite3-1.3.11.gem
    * sshkey-1.8.0.gem
    * test_after_commit-1.1.0.gem
    * uglifier-3.0.0.gem
    * underscore-rails-1.8.3.gem
    * validates_lengths_from_database-0.5.0.gem
    * will_paginate-3.1.0.gem
    * wirb-2.0.0.gem
    * x-editable-rails-1.5.5.gem
/usr/bin/ruby2.0 /usr/bin/bundle exec rake locale:pack assets:precompile RAILS_ENV=production
rake aborted!
Gem::LoadError: po_to_json is not part of the bundle. Add it to Gemfile.
/var/lib/gems/2.0.0/gems/gettext_i18n_rails_js-1.1.0/lib/gettext_i18n_rails_js.rb:29:in `<top (req
uired)>'
/var/lib/workspace/workspace/packaging_build_deb_coreproject/arch/armv7/label/debian/os/trusty/deb
ian/trusty/build-foreman/foreman-1.13.0/config/application.rb:36:in `<top (required)>'
/var/lib/workspace/workspace/packaging_build_deb_coreproject/arch/armv7/label/debian/os/trusty/deb
ian/trusty/build-foreman/foreman-1.13.0/Rakefile:1:in `require'
/var/lib/workspace/workspace/packaging_build_deb_coreproject/arch/armv7/label/debian/os/trusty/deb
ian/trusty/build-foreman/foreman-1.13.0/Rakefile:1:in `<top (required)>'
/var/lib/gems/2.0.0/gems/rake-11.2.2/exe/rake:27:in `<top (required)>'
(See full trace by running task with --trace)
```
This started happening since [#15681.](https://projects.theforeman.org/issues/15681)

Updating Bundler to 1.7.4 in<https://github.com/theforeman/foreman-packaging/pull/1241>didn't help.

#### **History**

#### **#1 - 07/25/2016 05:26 AM - Dominic Cleal**

*- File issue15827\_bundler\_debug.log added*

Attaching verbose/debug log from bundler 1.3.5, shows the gems are being searched for but not installed.

#### **#2 - 08/23/2016 06:40 AM - Dominic Cleal**

- *Status changed from New to Rejected*
- *translation missing: en.field\_release deleted (160)*

Seems to have resolved itself, builds are passing again.

### **#3 - 09/13/2016 03:03 AM - Dominic Cleal**

*- Status changed from Rejected to New*

Seems to have resolved itself, builds are passing again.

Only intermittently.

#### **#4 - 10/27/2016 08:46 AM - Anonymous**

*- Status changed from New to Assigned*

*- Assignee set to Anonymous*

## **#5 - 10/27/2016 02:22 PM - Anonymous**

*- Status changed from Assigned to Closed*

We dropped Ubuntu/trusty builds for armhf, as we couldn't solve this.

# **#6 - 11/01/2016 06:53 AM - Dominic Cleal**

*- Status changed from Closed to Rejected*

### **Files**

issue15827\_bundler\_debug.log 255 KB 07/25/2016 Dominic Cleal